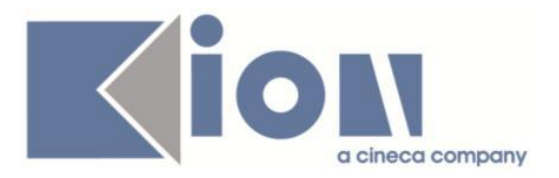

# **Note Di Rilascio ESSE3**  *Versione 13.10.04*

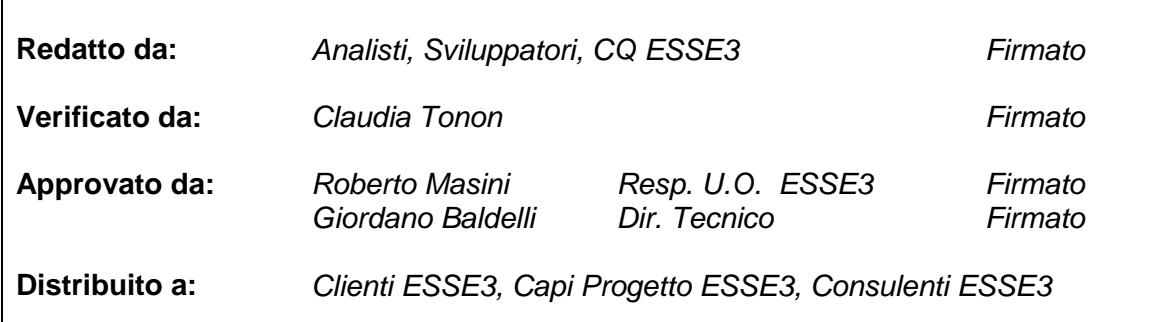

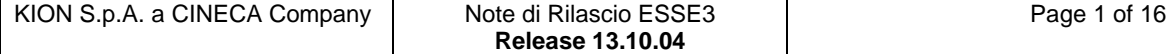

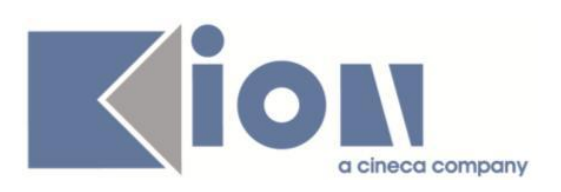

### **INDICE**

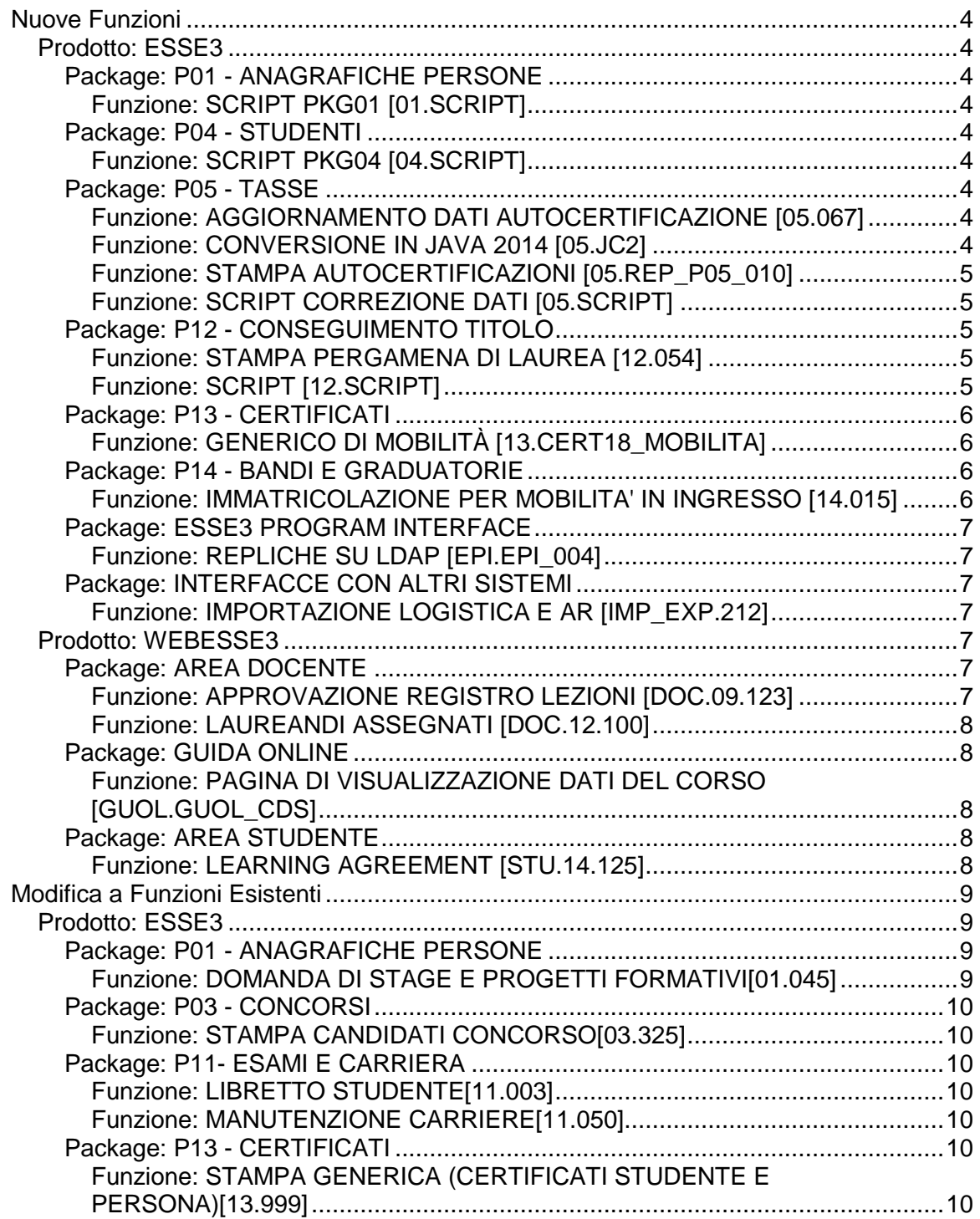

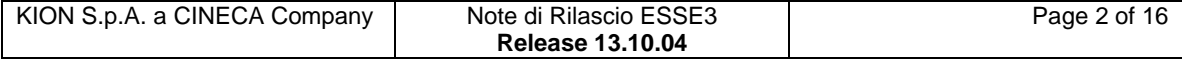

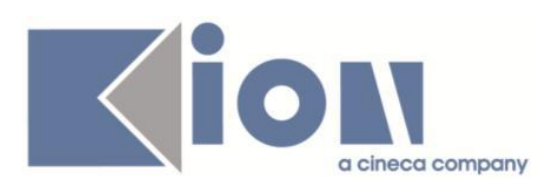

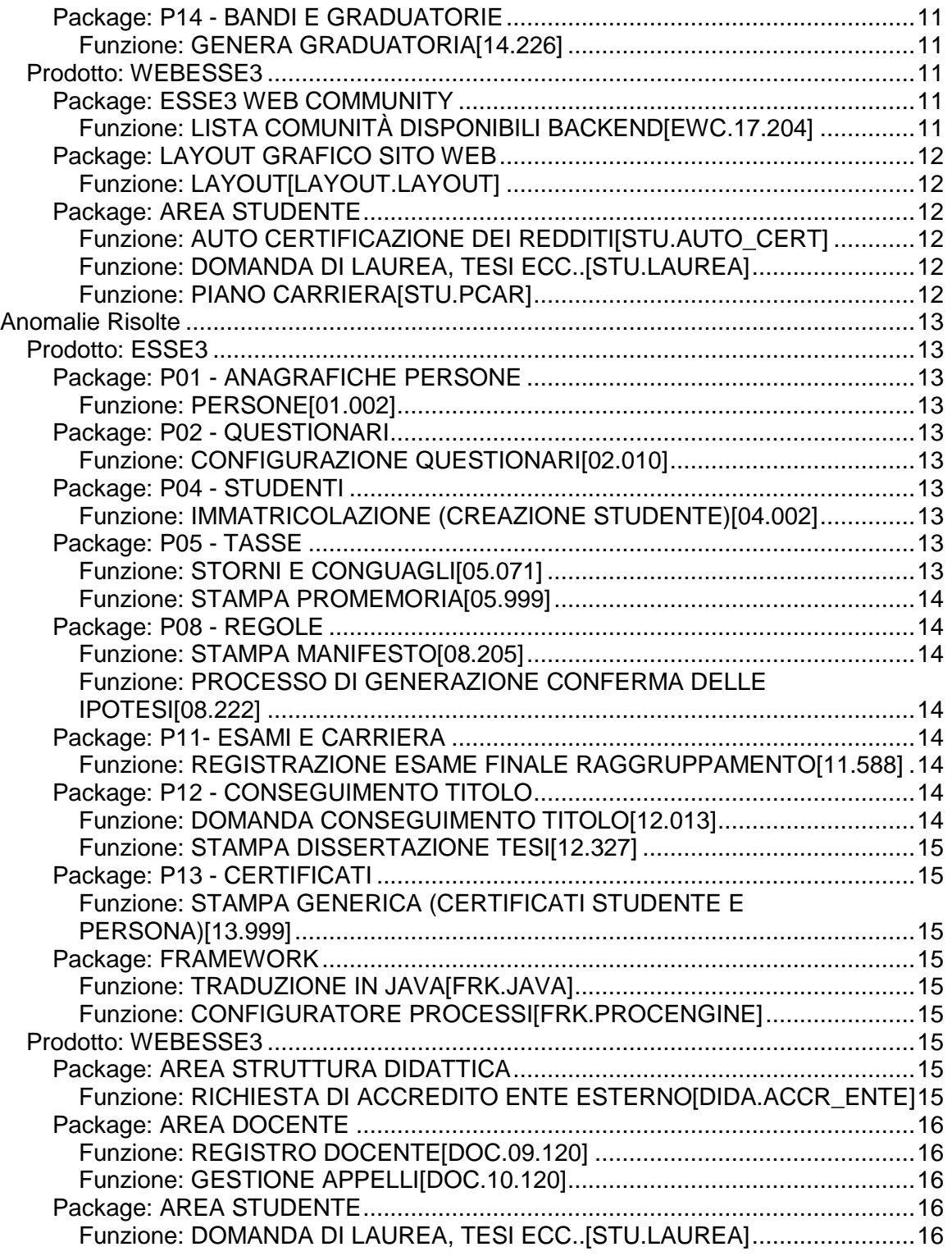

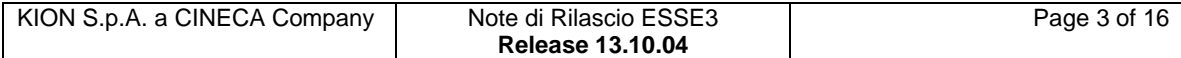

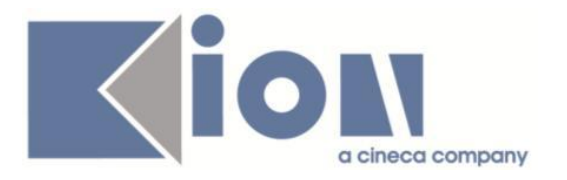

# **Nuove Funzioni**

# *Prodotto: ESSE3*

# **Package: P01 - ANAGRAFICHE PERSONE**

### *Funzione: SCRIPT PKG01 [01.SCRIPT]*

### *[ID GS:114613] - Richiesta Libera Univ. Inter.le Studi Sociali "Guido Carli" LUISS-ROMA [REQ. N. 19691]*

Rilasciato web service per il recupero degli orari docente. Il servizio, dato in ingresso la matricola o codice fiscale del docente esporrà i dati di ricevimento dettagliati per:

- giorno
- orario inizio
- orario fine
- descrizione luogo
- nota.

# **Package: P04 - STUDENTI**

### *Funzione: SCRIPT PKG04 [04.SCRIPT]*

### *[ID GS:116193] - Richiesta Libera Univ. Inter.le Studi Sociali "Guido Carli" LUISS-ROMA [REQ. N. 20534]*

Aggiornate condizioni personalizzate.

### **Package: P05 - TASSE**

### *Funzione: AGGIORNAMENTO DATI AUTOCERTIFICAZIONE [05.067]*

### *[ID GS:10006593]*

Personalizzazione per UniPD: rimossa la funzione obsoleta "Aggiornamento dati autocertificazione".

### *Funzione: CONVERSIONE IN JAVA 2014 [05.JC2]*

### *[ID GS:10006048]*

E' stata rimossa da menù la funzione di stampa bollettini freccia non legati a nessuna fattura in Esse3 (Stampa bollettini bancari Freccia).

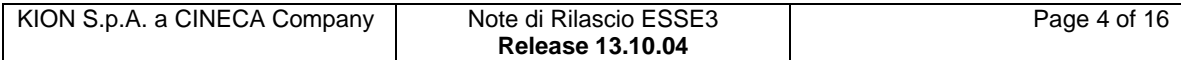

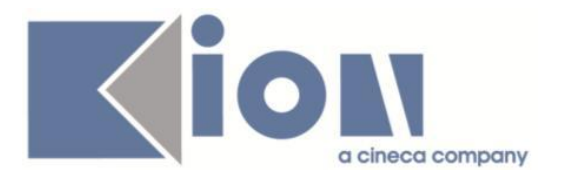

### *[ID GS:10006277]*

Eliminata la funzione "Stampa bollettini Freccia". Nel caso occorra stampare ancora un bollettino Freccia si può utilizzare la funzione di "Addebito studente"

### *[ID GS:10006377]*

Personalizzazione per UniBA: rimossa finestra obsoleta "Salva dettagli bollettini". La configurazione dei dettagli di calcolo ha, di fatto, sostituito questa gestione.

### *Funzione: STAMPA AUTOCERTIFICAZIONI [05.REP\_P05\_010]*

### *[ID GS:116026] - Richiesta Università degli Studi di TORINO [REQ. N. 20709]*

Modifiche alla stampa della ricevuta dell'autocertificazione dei redditi dell'AA 2015/16.

### *Funzione: SCRIPT CORREZIONE DATI [05.SCRIPT]*

### *[ID GS:116119] - Richiesta Università Politecnica delle Marche [REQ. N. 17392]*

Nel calcolo dei CFU ottenuti ai fini della assegnazione della fascia di merito del SUPERBRAVO sono considerate anche le AD sovrannumerarie. L'impostazione è stata fatta a partire dalle coorti 2009.

### **Package: P12 - CONSEGUIMENTO TITOLO**

### *Funzione: STAMPA PERGAMENA DI LAUREA [12.054]*

### *[ID GS:116027] - Richiesta Università degli Studi di TRENTO [REQ. N. 20740 20629]*

Modificate le immagini di sfondo per i dipartimenti 03D2, 03D3, 05D2, 06D1 per gestire correttamente la firma dei nuovi direttori dei dipartimenti.

### *Funzione: SCRIPT [12.SCRIPT]*

### *[ID GS:114009] - Richiesta Libera Univ. Inter.le Studi Sociali "Guido Carli" LUISS-ROMA [REQ. N. 20328]*

Rilasciate estrazioni dati personalizzate per l'Ateneo messe a disposizione tramite la funzione "Elaborazione query":

- LAU\_07: Studenti che hanno presentato domanda di laurea e consegnato il modulo in segreteria, con lo stato dell'upload della tesi definitiva;

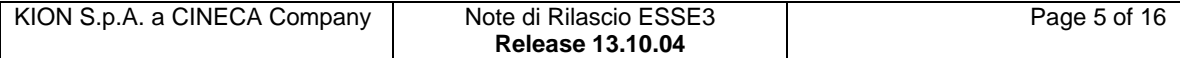

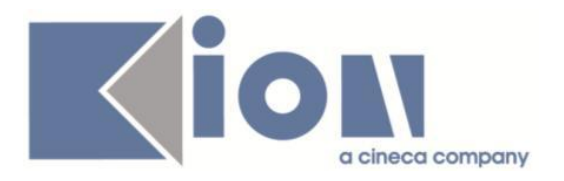

- LAU\_08: Studenti che hanno effettuato l'upload della tesi definitiva, con lo stato di approvazione totale e quella del singolo docente relatore abilitato all'approvazione allegati definitivi (R1/C1/C2).

### *[ID GS:114853] - Richiesta Università Telematica TEL.M.A. [REQ. N. 19634]*

Rilasciate le due condizioni WBCT\_TESI\_PRE e WTESI\_TESI\_PRE, che possono essere usate per condizionare il pulsante di modifica tesi presenti nei processi WBACHECACTe WTESI per far si che la modifica sia possibile solo se la tesi è in stato Presentata.

### *[ID GS:115619] - Richiesta Università "Carlo Cattaneo" - LIUC [REQ. N. 20587]*

Realizzata una regola di applicabilità legata al contesto CTIT con codice CTIT\_ESAMI\_SUP, personalizzata per l'Ateneo, utilizzabile come condizione di "Presentabilità domanda web" nella maschera "regole conseguimento titolo", che sarà soddisfatta quando lo studente avrà superato tutti gli esami a parte l'attività didattica di prova finale.

# **Package: P13 - CERTIFICATI**

### *Funzione: GENERICO DI MOBILITÀ [13.CERT18\_MOBILITA]*

### *[ID GS:115278] - Richiesta Università degli Studi di TRIESTE [REQ. N. 20563]*

Implementata la stampa massiva della domanda di mobilità outgoing [certificato DOMMOB\_UNITS\_C].

Nota: per la stampa massiva è necessario che gli allegati siano in formato PDF.

# **Package: P14 - BANDI E GRADUATORIE**

### *Funzione: IMMATRICOLAZIONE PER MOBILITA' IN INGRESSO [14.015]*

### *[ID GS:115634] - Richiesta Università Politecnica delle Marche [REQ. N. 20647]*

Introdotti nei template di comunicazione associati agli eventi

- 14\_015\_CLI\_DEF,
- 14\_015\_CLI\_PROV,
- 14\_015\_EVECAR\_DEF,
- 14\_015\_EVECAR\_PROV,
- 14\_015\_WEB\_PROV

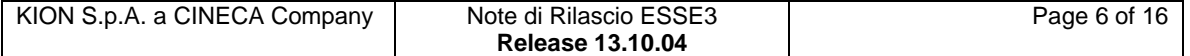

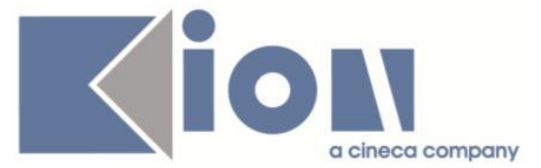

i parametri: <%CODICE\_FISCALE%> <%TIPO\_DID\_DES%> <%FAC\_DES\_VOCAT%> <%DOM\_PART\_DES%>.

# **Package: ESSE3 PROGRAM INTERFACE**

### *Funzione: REPLICHE SU LDAP [EPI.EPI\_004]*

### *[ID GS:116136] - Richiesta Università degli Studi di TORINO [REQ. N. 20776]*

Nel processo batch di disabilitazione degli account sull'LDAP per gli studenti immatricolati dal 2015 che non hanno ancora un badge consegnato dopo 60gg dalla data di immatricolazione è stato aggiunto il criterio di filtro per escludere gli studenti che nell'anno accademico di riferimento sono presenti in graduatoria di concorsi di ammissione in un qualunque stato che non sia "assente".

### **Package: INTERFACCE CON ALTRI SISTEMI**

### *Funzione: IMPORTAZIONE LOGISTICA E AR [IMP\_EXP.212]*

### *[ID GS:116066]*

Da U-Gov Didattica vengono caricate le descrizione in inglese dei contenuti didattici, con gli stessi criteri con cui vengono importati in ESSE3 i testi in italiano.

### *Prodotto: WEBESSE3*

### **Package: AREA DOCENTE**

### *Funzione: APPROVAZIONE REGISTRO LEZIONI [DOC.09.123]*

### *[ID GS:115521] - Richiesta Università degli Studi di PADOVA [REQ. N. 17657 19662]*

E' stata modificata la funzione web per l'approvazione del registro delle lezioni, in modo da poter configurarne l'accesso anche ai Presidenti dei Corsi di Studio in cui vengono erogati gli insegnamenti associati ai registri stessi.

Tale accesso viene regolato dal parametro di configurazione WEB\_DOC\_REG\_ACCESSO\_APPROV.

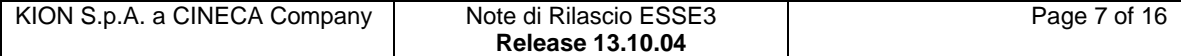

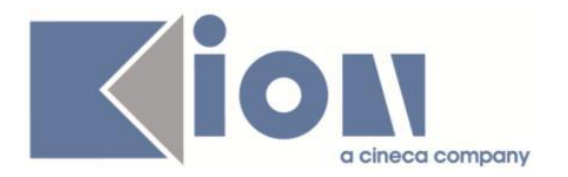

### *Funzione: LAUREANDI ASSEGNATI [DOC.12.100]*

### *[ID GS:112898] - Richiesta Università degli Studi di MILANO-BICOCCA [REQ. N. 19812]*

Nella funzione laureandi assegnati in area web docente, per gestirne la configurabilità tramite template di navigazione web è stata aggiunta visualizzazione appello e data deposito tesi.

### **Package: GUIDA ONLINE**

*Funzione: PAGINA DI VISUALIZZAZIONE DATI DEL CORSO [GUOL.GUOL\_CDS]*

#### *[ID GS:115525] - Richiesta Università degli Studi di BRESCIA [REQ. N. 19738]*

Nelle pagine delle Guide on Line del Percorso e della AD contestualizzata sono state eliminate tutte le viste materializzate e sostituite con delle viste standard più performanti. Possibilità quindi di personalizzare in futuro le modalità di recupero dei dati.

### **Package: AREA STUDENTE**

### *Funzione: LEARNING AGREEMENT [STU.14.125]*

#### *[ID GS:115322] - Richiesta Università degli Studi di PADOVA [REQ. N. 20258]*

Nelle pagine web di compilazione e riepilogo del LA e nella stampa del riepilogo del LA, sono stati aggiunti i totali dei CFU per le AD esterne, interne, associate, e TAF D.

#### *[ID GS:115354] - Richiesta Università degli Studi di PADOVA [REQ. N. 20262]*

Nella stampa del riepilogo del Learning Agreement, nel riquadro riportante i "DATI GENERALI", tra le righe con la "Destinazione" e quella che visualizza lo "Stato Graduatoria" è stata inserita l'informazione riguardante il "Responsabile LA" o "Delegato del corso di studio" e quindi nome e cognome del docente che revisiona il LA.

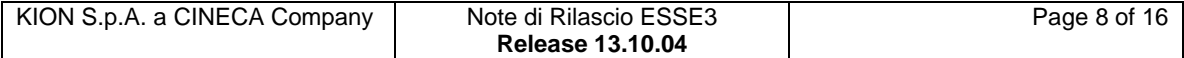

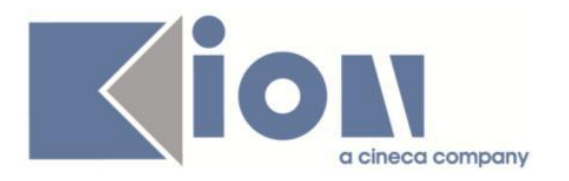

# **Modifica a Funzioni Esistenti**

# *Prodotto: ESSE3*

# **Package: P01 - ANAGRAFICHE PERSONE**

### *Funzione: DOMANDA DI STAGE E PROGETTI FORMATIVI[01.045]*

### *[ID GS:115361] - Richiesta Università degli Studi del PIEMONTE ORIENTALE "Amedeo Avogadro"-Vercelli [REQ. N. 20471]*

Modificata l'elaborazione query con codice DOM\_STAGE, personalizzata per l'Ateneo, con l'aggiunta delle seguenti informazioni:

Indennità di partecipazione

- Elenco delle facilitazioni inserite (ad esclusione dell'indennità di partecipazione), separate da ; (punto e virgola).

### *[ID GS:115365] - Richiesta Università degli Studi di VERONA [REQ. N. 20431]*

Variate le due estrazioni dati realizzate:

- Q\_TIRO\_STU: Questionari area stage compilati da studente
- Q\_TIRO\_TUT: Questionari area stage compilati dal tutor accademico

### implementando i seguenti interventi:

- 1) aggiunta nuovi attributi:
- A.A.: anno accademico della domanda di stage
- Data inizio stage
- Data fine stage

2) adeguate come etichette di colonna quelle previste nei fogli excel allegati al ticket SDSAPP-869, dove possibile.

3) recuperate solamente le domande di stage con "Data fine stage" valorizzata.

4) aggiunto un filtro di lancio sull'anno accademico delle domande di stage.

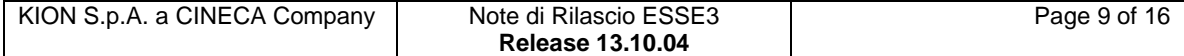

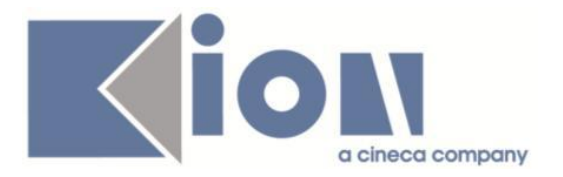

# **Package: P03 - CONCORSI**

### *Funzione: STAMPA CANDIDATI CONCORSO[03.325]*

### *[ID GS:106301] - Richiesta Università degli Studi di CAGLIARI [REQ. N. 18426]*

Personalizzati per l'Ateneo i due report

- Candidati concorso

- Candidati concorso con preferenza

con l'aggiunta del campo relativo al codice fiscale del candidato.

# **Package: P11- ESAMI E CARRIERA**

### *Funzione: LIBRETTO STUDENTE[11.003]*

### *[ID GS:115899]*

E' stata aggiunta l'informazione di data/ora nel log di prenotazione presente nel libretto studente su tab Prove (tasto log prenotazioni).

### *Funzione: MANUTENZIONE CARRIERE[11.050]*

### *[ID GS:115908]*

E' stata modificata la protezione del campo tipologia di riconoscimento dalla maschera manutenzione carriera.

Il campo risulta modificabile se l'attività ha un riconoscimento di frequenza o un riconoscimento di attività

Il campo non può essere nullo in questi casi.

# **Package: P13 - CERTIFICATI**

*Funzione: STAMPA GENERICA (CERTIFICATI STUDENTE E PERSONA)[13.999]*

### *[ID GS:116068] - Richiesta Università degli Studi di CATANZARO [REQ. N. 20605]*

Con la presente versione sono stati gestiti i titoli di accesso sulla stampa del foglio di congedo in corrispondenza della stampa dei titoli di studio.

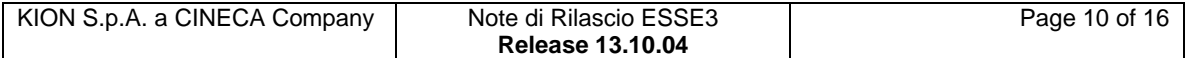

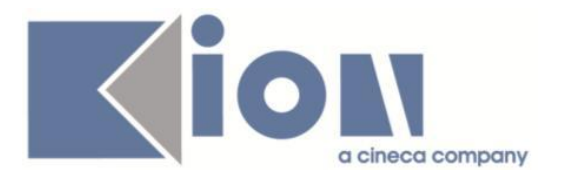

### *[ID GS:116127] - Richiesta Università Commerciale "Luigi Bocconi" MILANO [REQ. N. 20673]*

Con la presente versione è stato rilasciato il foglio di stile UniBocconi.xsl modificato dall'Ateneo.

#### *[ID GS:116128] - Richiesta Università degli Studi di CAMERINO [REQ. N. 20767]*

Con la presente versione è stato rilasciato il foglio di stile Cong\_Cam.xsl modificato dall'Ateneo.

### **Package: P14 - BANDI E GRADUATORIE**

### *Funzione: GENERA GRADUATORIA[14.226]*

### *[ID GS:115856] - Richiesta Università degli Studi di VERONA [REQ. N. 20699]*

La logica di calcolo dell'importo normalizzato della borsa di studio per le università venete (UNIVR, UNIVE, IUAV, UNIPD) è stato adeguato alla logica standard di calcolo che altri non è se la logica attuale delle venete che però da ora in poi utilizza degli operandi con codifica standard per ottenere, l'indicazione che lo studente sia part-time, semestrale e l'import ISEEU.

Di seguito gli operandi di cui sopra:

- 1. BS\_ISEEU: ritorna il valore dell'ISEEU;
- 2. BS\_SEM: ritorna se lo studente è semestrale;
- 3. BS\_PT\_FLG: ritorna se lo studente è part-time.

### *Prodotto: WEBESSE3*

### **Package: ESSE3 WEB COMMUNITY**

### *Funzione: LISTA COMUNITÀ DISPONIBILI BACKEND[EWC.17.204]*

#### *[ID GS:111696] - Richiesta Università degli Studi di BRESCIA [REQ. N. 19097]*

Con la presente versione è stato aggiunto un nuovo filtro sul corso di studio, oltre a quelli già presenti, in corrispondenza della pagina di ricerca delle comunità didattiche per gli studenti.

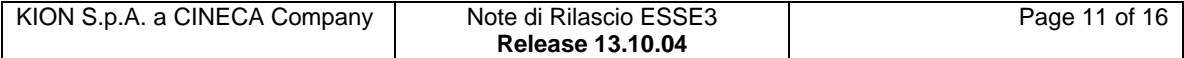

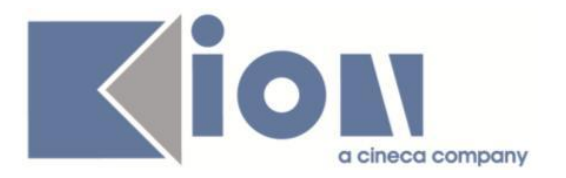

# **Package: LAYOUT GRAFICO SITO WEB**

### *Funzione: LAYOUT[LAYOUT.LAYOUT]*

#### *[ID GS:116137] - Richiesta Libera Università di lingue e comunicazione IULM-MI [REQ. N. 20732]*

Modificato per l'Ateneo il menù dell'area Web Studente, all'interno del menù "Tirocini e Stage", lasciando attiva la sola funzione "Accedi ai servizi di Placement" che si abilita attivando il parametro di configurazione ALMA\_ABIL\_NAV\_TIRO.

### **Package: AREA STUDENTE**

### *Funzione: AUTO CERTIFICAZIONE DEI REDDITI[STU.AUTO\_CERT]*

#### *[ID GS:116079] - Richiesta Università degli Studi di TORINO [REQ. N. 20707]*

Modifiche al riepilogo web dell'autocertificazione dei redditi a seguito della nuova struttura dati definita per l'AA 2015/16.

### *Funzione: DOMANDA DI LAUREA, TESI ECC..[STU.LAUREA]*

### *[ID GS:112670] - Richiesta Università degli Studi di BRESCIA [REQ. N. 19045]*

Sono stati adeguati i processi WTESI, WCOMPLTESI e WCONSTIT. Gestita in fase di deposito titolo della tesi e di conseguimento del titolo (processi WTESI, WCOMPLTESI e WCONSTIT) la richiesta di autorizzazione all'invio dei dati a sistemi automatici di verifica dell'autenticità tesi.

### *Funzione: PIANO CARRIERA[STU.PCAR]*

#### *[ID GS:114839] - Richiesta Università degli Studi di URBINO [REQ. N. 20492]*

Rimosso il link cambia sul piano di studio lato web studente come richiesto.

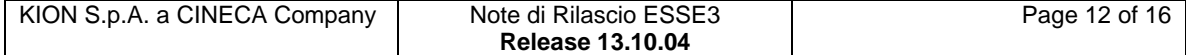

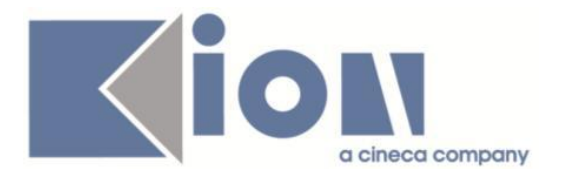

# **Anomalie Risolte**

### *Prodotto: ESSE3*

## **Package: P01 - ANAGRAFICHE PERSONE**

### *Funzione: PERSONE[01.002]*

### *[ID GS:116003] - Segnalata da Università degli Studi di CAGLIARI*

Aggiunta possibilità di visualizzazione e salvataggio degli allegati (DIC\_HAND\_ALL, MATUR\_ALL, TIT\_IT\_ALL, TIT\_RIC\_ALL, PERM\_SOG\_ALL, TIT\_STRA\_ALL, DOC\_PERS\_ALL) nella maschera "Persone".

### **Package: P02 - QUESTIONARI**

### *Funzione: CONFIGURAZIONE QUESTIONARI[02.010]*

#### *[ID GS:102139] - Segnalata da Università degli Studi INSUBRIA Varese-Como*

Sulla maschera di lancio del report "STAMPA QUESTIONARI PER CONCORSI" il campo del codice questionario è stato portato a 30 caratteri.

### **Package: P04 - STUDENTI**

#### *Funzione: IMMATRICOLAZIONE (CREAZIONE STUDENTE)[04.002]*

### *[ID GS:113853]*

Introdotto controllo date di attivazione iscrizione on-line del concorso nell'estrazione dei corsi ad esaurimento posto e dei percorsi ad esaurimento posto.

### **Package: P05 - TASSE**

#### *Funzione: STORNI E CONGUAGLI[05.071]*

#### *[ID GS:113869] - Segnalata da Università degli Studi di TRIESTE*

Risolto bug per cui stornando una voce a importo variabile e modificando l'importo del credito risultante, una volta erogato il rimborso non veniva aggiornato il campo IMP\_VOCE\_ORIG\_UTIL della P05\_ORIG\_MOD\_TAX.

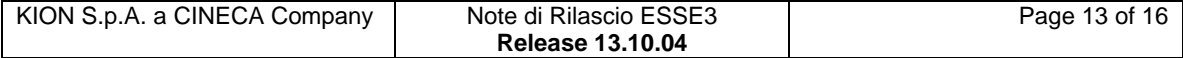

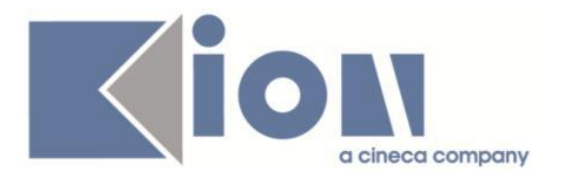

### *Funzione: STAMPA PROMEMORIA[05.999]*

### *[ID GS:116145] - Segnalata da Università degli Studi del PIEMONTE ORIENTALE "Amedeo Avogadro"-Vercelli*

Risolto bug per cui nella stampa del promemoria dell'autocertificazione non veniva visualizzato l'elenco dei debiti dello studente.

### **Package: P08 - REGOLE**

### *Funzione: STAMPA MANIFESTO[08.205]*

### *[ID GS:115593] - Segnalata da Università degli Studi di BERGAMO*

L'intervento consente la corretta stampa del manifesto analitico.

### *Funzione: PROCESSO DI GENERAZIONE CONFERMA DELLE IPOTESI[08.222]*

### *[ID GS:116160] - Segnalata da Università degli Studi di LECCE*

Rilasciata correzione alla vista di verifica dei permessi di soggiorno.

### **Package: P11- ESAMI E CARRIERA**

#### *Funzione: REGISTRAZIONE ESAME FINALE RAGGRUPPAMENTO[11.588]*

### *[ID GS:116196] - Segnalata da Universiteti i Sporteve të Tiranës (Sport)*

aggiunto il controllo per l'allineamento della sessione nel caso la carica prove estesa vada a buon fine.

Nel caso di un raggruppamento, il padre prende la stessa sessione dell'ultimo figlio superato.

### **Package: P12 - CONSEGUIMENTO TITOLO**

#### *Funzione: DOMANDA CONSEGUIMENTO TITOLO[12.013]*

### *[ID GS:103997] - Segnalata da Università di PISA*

Aggiunto controllo per cui la data di conseguimento titolo deve essere minore o uguale alla data odierna.

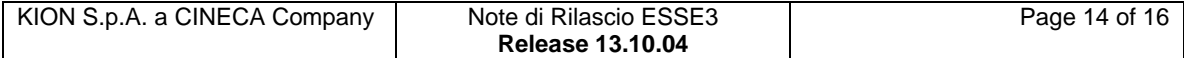

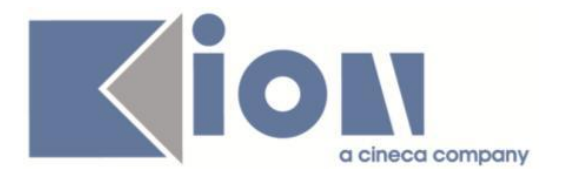

### *Funzione: STAMPA DISSERTAZIONE TESI[12.327]*

### *[ID GS:116062] - Segnalata da Libera Università degli Studi "Maria SS.Assunta" Roma*

Effettuate le modifiche richieste alle stampe "Domanda per l'ammissione all'esame di laurea" e "Modulo Assegnazione Prova Finale".

### **Package: P13 - CERTIFICATI**

*Funzione: STAMPA GENERICA (CERTIFICATI STUDENTE E PERSONA)[13.999]*

### *[ID GS:116120]*

Corretta visualizzazione polizze assicurative in Progetto Formativo Veneto.

### **Package: FRAMEWORK**

### *Funzione: TRADUZIONE IN JAVA[FRK.JAVA]*

### *[ID GS:115732]*

In alcuni casi, recuperando ed inserendo una rateizzazione per poi mettere la detail "Gruppo Rate" in ricerca e spostarsi alla sezione "Combinazioni" per cliccare sulle frecce per cambiare record, se si tenta di inserire qui un gruppo rate, al momento della Rateizzazione non è possibile digitare all'interno dei campi "Importo €" e "Scadenza".

### *Funzione: CONFIGURATORE PROCESSI[FRK.PROCENGINE]*

#### *[ID GS:115870] - Segnalata da Università degli Studi di BRESCIA*

Ottimizzato il processo FlussiDownload per lo scarico dei dati badge da banca.

### *Prodotto: WEBESSE3*

### **Package: AREA STRUTTURA DIDATTICA**

### *Funzione: RICHIESTA DI ACCREDITO ENTE ESTERNO[DIDA.ACCR\_ENTE]*

### *[ID GS:116226] - Segnalata da Università degli Studi di PARMA*

Nel caso in cui il bocchettone sia abilitato anche per i soggetti esterni corretto il conflitto del dato su LDAP.

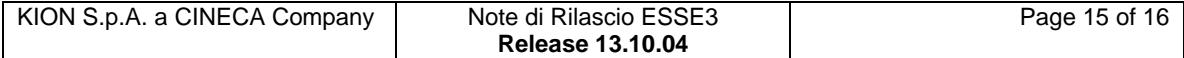

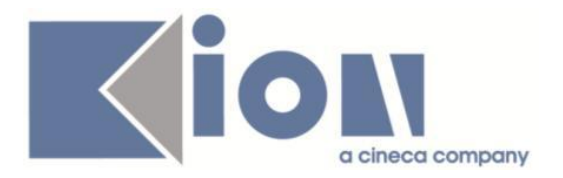

# **Package: AREA DOCENTE**

### *Funzione: REGISTRO DOCENTE[DOC.09.120]*

### *[ID GS:115739] - Segnalata da Università degli Studi di BRESCIA*

L'intervento consente la firma digitale del registro docente con e senza attività inserite.

### *[ID GS:116076] - Segnalata da Università degli Studi di PAVIA*

L'intervento permette la gestione della label "stampa registro" con il multilingua.

### *Funzione: GESTIONE APPELLI[DOC.10.120]*

### *[ID GS:115680] - Segnalata da Università degli Studi di SIENA*

Corretti parametri per link alla lista iscritti e alla modifica appello. E' ora possibile la corretta navigazione dal link che porta alla visualizzazione del riepilogo degli appelli in attesa di chiusura.

### **Package: AREA STUDENTE**

### *Funzione: DOMANDA DI LAUREA, TESI ECC..[STU.LAUREA]*

### *[ID GS:116149]*

Ora l'eliminazione e la modifica dell'allegato definitivo da web non sono più possibili in presenza di almeno un'approvazione o un rifiuto da parte dei docenti collegati.

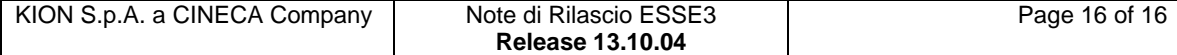